## Data Science: Principles and Practice

#### Lecture 8

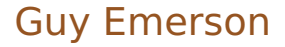

## Today's Lecture

- **Niting code**
- **Significance testing**
- **Ethics**

#### Forward pass

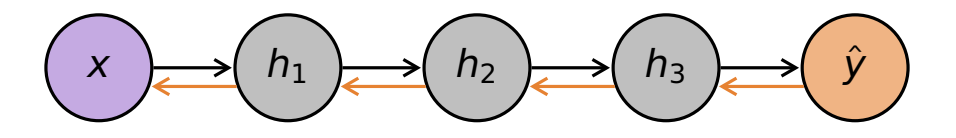

#### Backward pass (calculate gradients with chain rule)

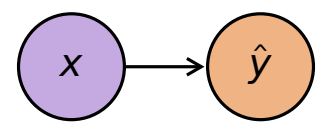

 $\hat{y} = \sigma(w.x)$ 

$$
\begin{pmatrix} x \\ y \end{pmatrix} \longrightarrow \begin{pmatrix} \hat{y} \\ \hat{y} \end{pmatrix}
$$

$$
\hat{y} = \sigma(w.x)
$$

$$
\mathcal{L} = (\hat{y} - y)^2
$$

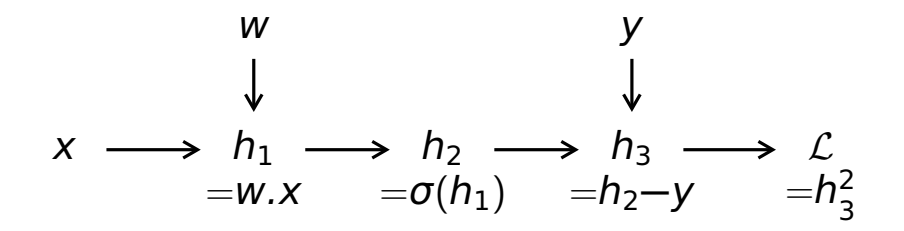

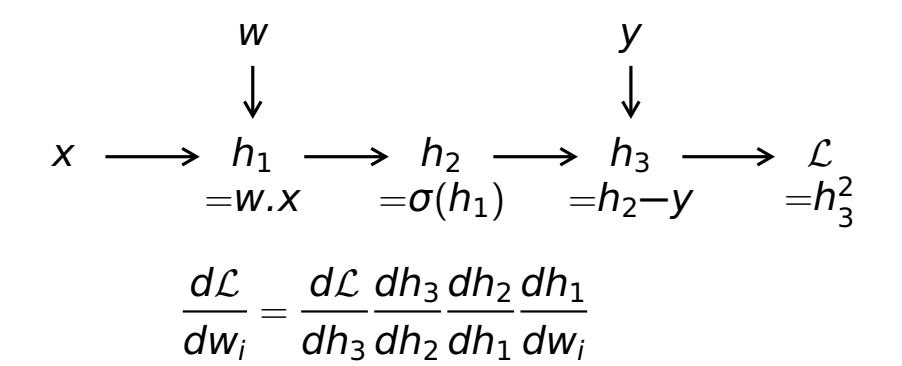

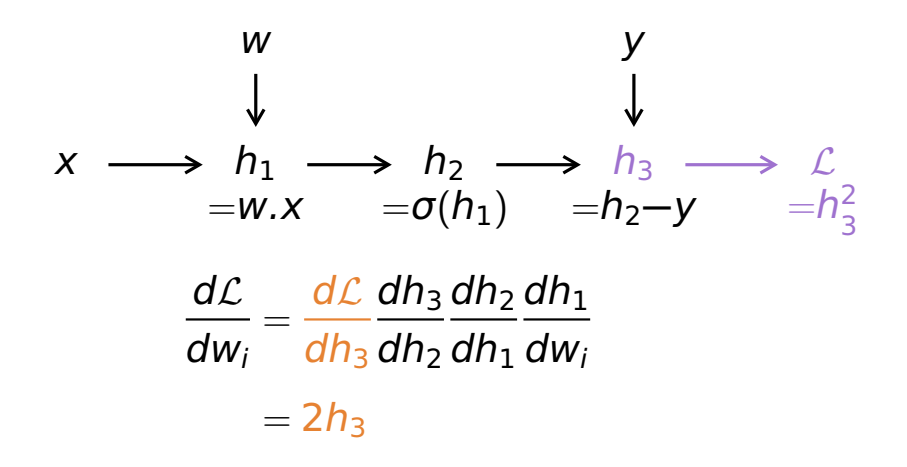

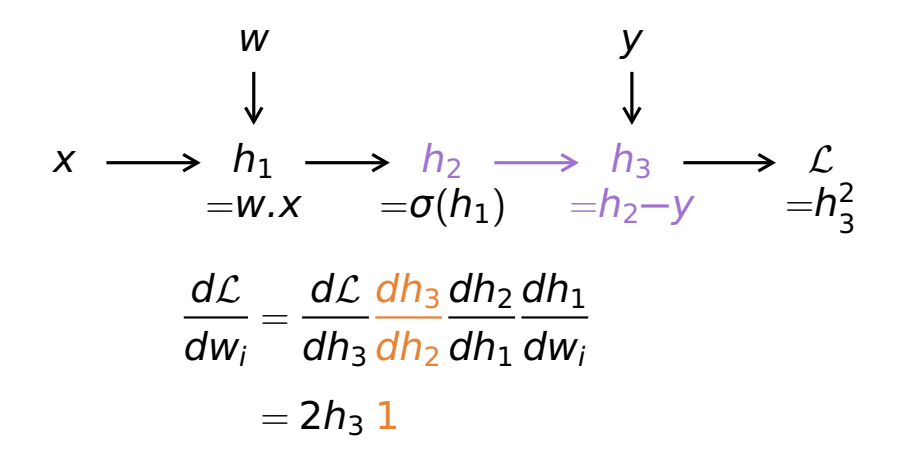

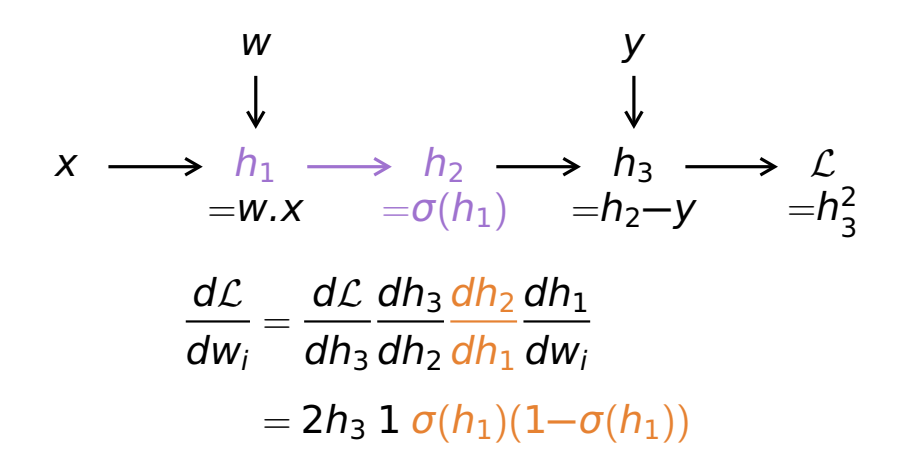

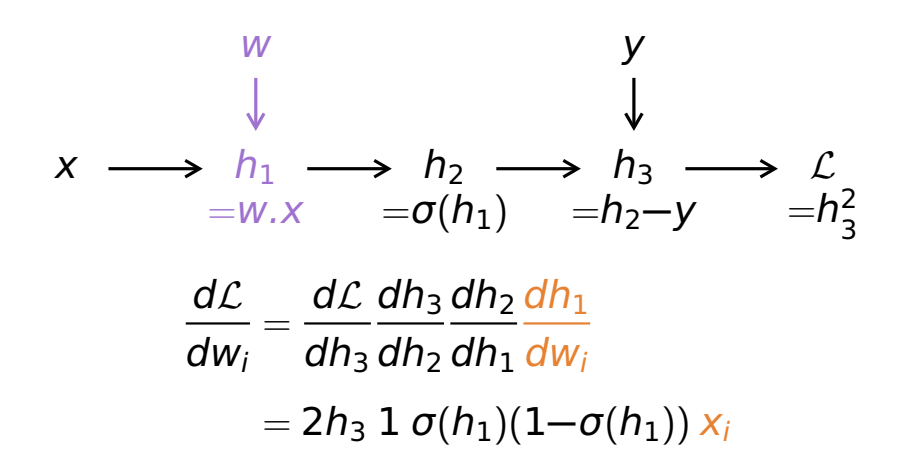

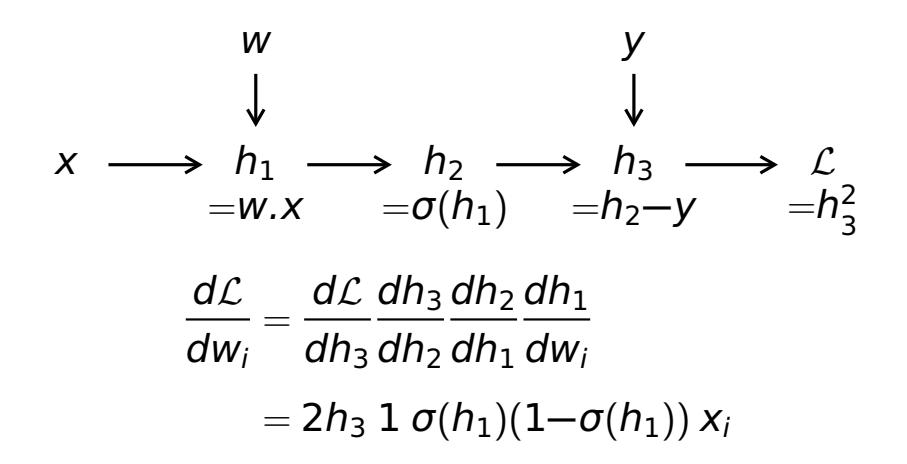

### **Need to store computation graph**

### **Need to store intermediate values**

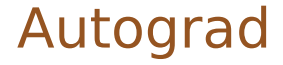

### **NumPy with automatic differentiation**

#### from autograd import numpy, scipy, grad

from autograd import numpy, scipy, grad

def forward $(x, w)$ : return scipy.special.expit(numpy.dot(x, w))

```
def loss_fn(x, y, w):
    return (forward(x, w) - y) **2
```
from autograd import numpy, scipy, grad

```
def forward(x, w):
    return scipy.special.expit(numpy.dot(x, w))
```

```
def loss_fn(x, y, w):
    return (forward(x, w) - y) **2
```
 $calcutate_w_{grad} = grad(logss_{m} 2)$ 

from autograd import numpy, scipy, grad

```
def forward(x, w):
    return scipy.special.expit(numpy.dot(x, w))
```

```
def loss_fn(x, y, w):
    return (forward(x, w) - v) **2
```
 $calcutate_w_{grad} = grad(logss_{m} 2)$ 

```
w = numpy.random.standard_normal(size=3)
x = numpy.array([.1,.3,.7])
v = 0w_{\text{qu}} = \text{calculated}_{\text{qu}} - \text{grad}(x, y, w)
```
- **Automatic differentiation**
- **Compilation for speed**
- Range of architectures
- **Range of training algorithms**

```
import tensorflow as tf
```

```
w = tf.Variable(tf.random.normal((3,)))def forward(x):return tf.math.sigmoid(tf.math.reduce_sum(w * x))
```

```
def loss_fn(x, y):
    return (forward(x) - y)**2
```

```
import tensorflow as tf
```

```
w = tf.Variable(tf.random.normal((3,)))def forward(x):return tf.math.sigmoid(tf.math.reduce_sum(w * x))
```

```
def loss_fn(x, y):
    return (forward(x) - y)**2
```

```
x = tf constant([.1,.3,.7])v = tf.constant(0.
```

```
with tf.GradientTape() as g:
    loss = loss_fn(x, y)w_q and = q.gradient (loss, w)
```

```
import tensorflow as tf
```

```
w = tf.Variable(tf.random.normal((3,)))def forward(x):return tf.math.sigmoid(tf.math.reduce_sum(w * x))
```

```
def loss_fn(x, y):
    return (forward(x) - y)**2
```

```
x = tf constant([.1,.3,.7])y = tf.contribconstant(0.)
```

```
opt = tf.keras.optimizers.SGD()
opt.minimize(lambda: loss_fn(x,y), var_list=[w])
```
## Summary

- Backpropagation:
	- Store computation graph
	- Store intermediate values
- Software packages:
	- **Automatic backpropagation**
	- **Automatic compilation**
	- Pre-defined architectures
	- $\blacksquare$  Pre-defined training algorithms

### Neural Network Research

### **Emphasis on empirical performance**

## Neural Network Research

- Emphasis on empirical performance
- **Large number of architectures,** Large number of hyperparameters
- Datasets re-used many times

## Neural Network Research

- Emphasis on empirical performance
- **Large number of architectures,** Large number of hyperparameters
- Datasets re-used many times
- **→** Easy to get inflated results

## Significance Testing

#### Dror et al. (2018) survey of NLP papers:

### ACL 2017 TACL 2017

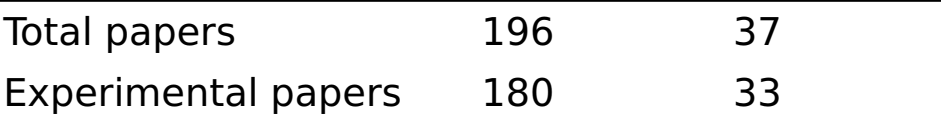

## Significance Testing

#### Dror et al. (2018) survey of NLP papers:

### ACL 2017 TACL 2017

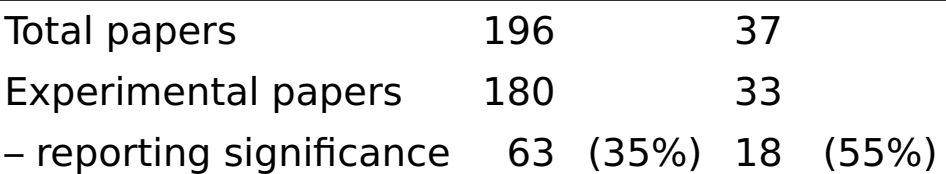

## Significance Testing

#### Dror et al. (2018) survey of NLP papers:

### ACL 2017 TACL 2017

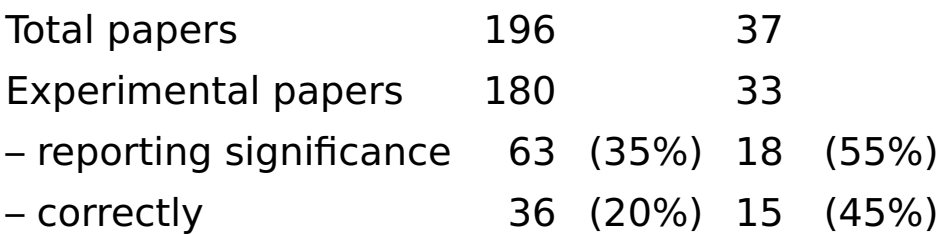

p-Values

#### Probability the result would be at least this extreme, under the null hypothesis

p-Values

#### Probability the result would be at least this extreme, under the null hypothesis

### NOT:

### **Probability the null hypothesis is true**

## Statistical Significance Testing

- Decide on a **null hypothesis**
- Decide on a **test statistic**
- Decide on a **threshold**

# Statistical Significance Testing

- Decide on a **null hypothesis**
- Decide on a **test statistic**
- Decide on a **threshold**
- **Significance level**: probability of incorrectly rejecting null hypothesis (assuming null hypothesis)

# Statistical Significance Testing

- Decide on a **null hypothesis**
- Decide on a **test statistic**
- Decide on a **threshold**
- **Significance level**: probability of incorrectly rejecting null hypothesis (assuming null hypothesis)
- **Power**: probability of correctly rejecting null hypothesis (assuming alternative hypothesis)

### Parametric Tests

### **EXTERCT** Test statistic follows known distribution (with known parameters)

## Parametric Tests

- **Test statistic follows known distribution** (with known parameters)
- **Paired Student's t-test:** 
	- Paired samples (test datapoints)
	- **Scores normally distributed**
	- Null hypothesis: same mean
### Parametric Tests

- **Test statistic follows known distribution** (with known parameters)
- **Paired Student's t-test:** 
	- Paired samples (test datapoints)
	- **Scores normally distributed**
	- Null hypothesis: same mean

■ Test statistic: 
$$
t = \frac{\sqrt{n}}{s_D} \bar{x}_D
$$

### Parametric Tests

- **Test statistic follows known distribution** (with known parameters)
- **Paired Student's t-test:** 
	- Paired samples (test datapoints)
	- **Scores normally distributed**
	- Null hypothesis: same mean

■ Test statistic: 
$$
t = \frac{\sqrt{n}}{s_D} \bar{x}_D
$$

**T** "Student's t-distribution with n **−** 1 degrees of freedom"

#### • No assumptions about distribution

- **No assumptions about distribution**
- Sign test:
	- Paired samples (test datapoints)
	- System A better or system B better
	- **Null hypothesis: equal chance**

- **No assumptions about distribution**
- Sign test:
	- Paired samples (test datapoints)
	- System A better or system B better
	- Null hypothesis: equal chance
	- **Test statistic:**  $n$

- **No assumptions about distribution**
- Sign test:
	- Paired samples (test datapoints)
	- System A better or system B better
	- Null hypothesis: equal chance
	- Test statistic: n
	- **Binomial distribution**

### Multiple Tests

#### If we test many systems, we expect some will pass

### Multiple Tests

- $\blacksquare$  If we test many systems, we expect some will pass
- Bonferroni correction:
	- **Replace nominal significance level**

$$
\bullet \quad \alpha \mapsto \frac{\alpha}{m}
$$

#### **Evaluate 1000 systems**

- 900 similar to baseline
- $\blacksquare$  100 better than baseline

#### **Evaluate 1000 systems**

- **900 similar to baseline**
- **100 better than baseline**
- **Perform statistical test** 
	- Significance level: 5%
	- **Power: 80%**

#### **Evaluate 1000 systems**

- **900 similar to baseline**
- **100 better than baseline**

#### **Perform statistical test**

- Significance level: 5% → 45 pass
- Power: 80% → 80 pass

- **Evaluate 1000 systems** 
	- **900 similar to baseline**
	- **100 better than baseline**
- **Perform statistical test** 
	- Significance level: 5% → 45 pass
	- Power: 80% → 80 pass
- Probability system is better, given it passed the test: 64%

- **Evaluate 1000 systems** 
	- 960 similar to baseline
	- **40 better than baseline**
- **Perform statistical test** 
	- Significance level: 5% → 48 pass
	- Power: 80% → 32 pass
- Probability system is better, given it passed the test: 40%

- **Evaluate 1000 systems** 
	- **1000 similar to baseline**
	- **0** Detter than baseline
- **Perform statistical test** 
	- Significance level: 5% → 50 pass
	- Power: 80% → 0 pass
- Probability system is better, given it passed the test: 0%

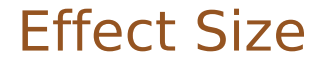

#### A significant difference may not be a large difference

### Effect Size

- A significant difference may not be a large difference
- e.g. a coin toss
	- Coins not perfectly symmetric
	- **Probability of heads not exactly 50%**
	- Difference so small we don't care

### Publication Bias

#### ■ Hard to publish negative results...

### Publication Bias

- $\blacksquare$  Hard to publish negative results...
- **Authors may hide failed experiments**

# Summary of Significance Testing

- **Significance testing is important but** underused in deep learning
- **Choice of test:** 
	- Parametric (e.g. paired Student's t-test)
	- Nonparametric (e.g. sign test)
	- **Multiple tests (e.g. Bonferroni correction)**
- Be careful:
	- **Base rate fallacy**
	- Effect size
	- Publication bias

### Ethics in Data Science

- $\blacksquare$  Task
- Data
- **Model**
- **Training**

### Ethics in Data Science

- Task
- Data
- Model **Training** Most research

### Ethics in Data Science

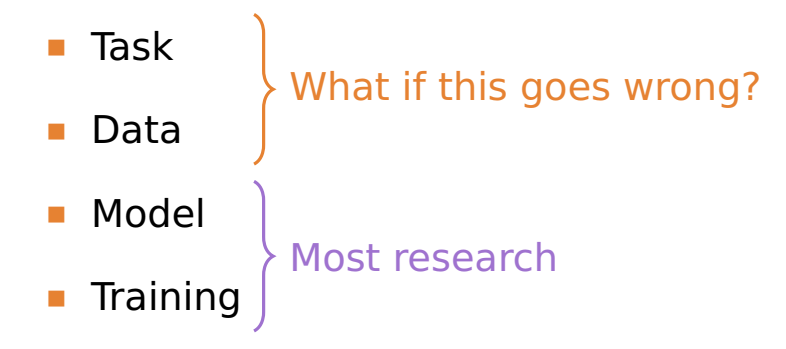

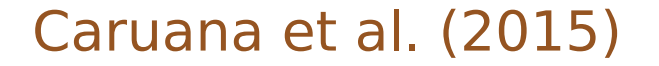

#### **Task: Predict death from pneumonia**

### Caruana et al. (2015)

- **Task: Predict death from pneumonia**
- **Pattern in data: asthma reduces risk**

### Caruana et al. (2015)

- **Task: Predict death from pneumonia**
- **Pattern in data: asthma reduces risk**
- Real reason: asthma patients sent to Intensive Care Unit, reducing risk

### Caruana et al. (2015)

- **Task: Predict death from pneumonia**
- **Pattern in data: asthma reduces risk**
- Real reason: asthma patients sent to Intensive Care Unit, reducing risk
- **Shallow models (e.g. logistic regression) →** can identify and fix such problems

### Bias

- Bias (statistics): expected value differs from true value
- Bias (law): unfair or undesirable prejudice

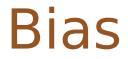

### "Bias is a social issue first, and a technical issue second." (Crawford, 2017)

# Demographic Bias

- **Region**
- Social Class
- Gender
- Age
- **Ethnicity**

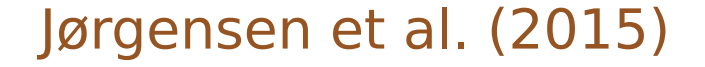

**Many NLP tools trained on newspaper** text (e.g. Penn Treebank)

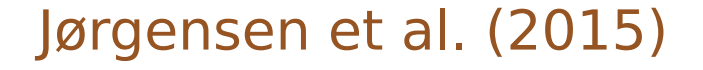

- Many NLP tools trained on newspaper text (e.g. Penn Treebank)
- **Test POS-taggers on Twitter data, incl.** African-American Vernacular English:

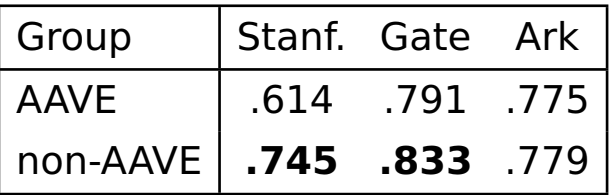

(significant differences in bold)

## Decision Making

#### **The Guardian (2017):** "Computer says no: Irish vet fails oral English test needed to stay in Australia"

# Decision Making

- **The Guardian (2017):** "Computer says no: Irish vet fails oral English test needed to stay in Australia"
- Bias in training data vs. bias in decisions

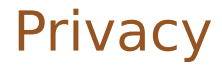

#### **Collecting and analysing personal data** requires consent

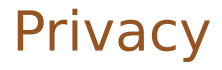

#### **Collecting and analysing personal data** requires consent

#### **Personal data must be stored securely**

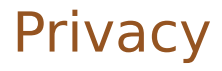

- **Collecting and analysing personal data** requires consent
- Personal data must be stored securely
- Anonymising personal data is hard
## **Privacy**

 Nouwens et al. (2020): "our empirical survey of CMPs [cookie banners] illustrates the extent to which illegal practices prevail"

# **Privacy**

 Narayan and Shmatikov (2007), on the Netflix Prize dataset: "Using the Internet Movie Database as background knowledge, we successfully identified known users"

# **Privacy**

- Narayan and Shmatikov (2007), on the Netflix Prize dataset: "Using the Internet Movie Database as background knowledge, we successfully identified known users"
- **Four users sued Netflix**

# Summary of Ethics

### Bias in:

- $\blacksquare$  Training data
- **Model predictions**
- $\blacksquare$  Real-world decisions
- **Personal data** 
	- Consent to use of data
	- Access to data

### What We've Covered

### ■ Writing code

- **Backpropagation**
- Software packages
- **Statistical Significance** 
	- **Student's t-test, Sign test**
	- **Base rate fallacy**
- **Ethics** 
	- Social bias
	- Privacy 34